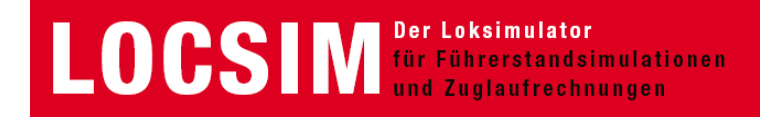

## **Simulator auf dem Originalfahrzeug**

## **Ae 4/4 der BLS Lötschbergbahn**

Im Rahmen einer Diplomarbeit an der Berner Fachhochschule wurde auf der historischen Lokomotive Ae 4/4 251 der Lötschbergbahn ein Simulator eingerichtet. Dieser soll im zukünftigen Museum der BLS und auch an Ausstelllungen verwendet werden. Die Lokomotive muss aber auch weiterhin für Einsätze mit Extrafahrten betriebsbereit bleiben. Während der Simulation ist das Fahrzeug mit Ausnahme des Traktionsteils vollständig in Betrieb. Die auf dem Simulations-PC für die Berechnung der Fahrdynamik notwendigen Signale werden an einem neu installierten Klemmenbrett im Maschinenraum abgegriffen, welches hauptsächlich die Leitungen des parallelen Zugbusses (Vielfachsteuerleitung) verwendet. Der PC berechnet die Fahrdynamik und den Streckenausblick und schickt Resultate wie Geschwindigkeit, Ströme und Spannungen an das Fahrzeug zurück. Die Signalanpassung erfolgt mittels einer SPS und Frequenzumrichtern.

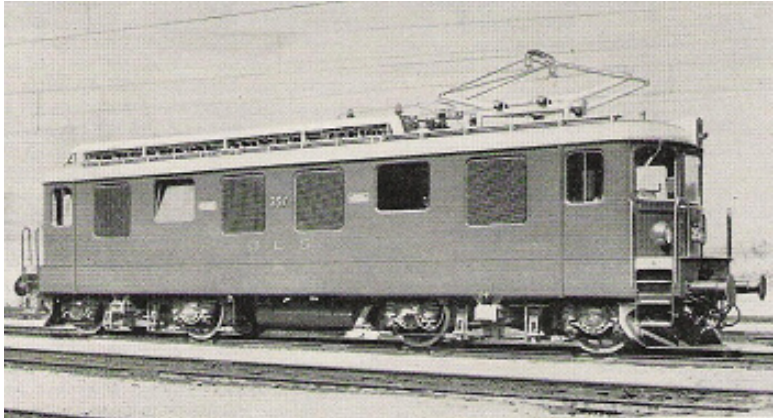

Historische Lokomotive Ae 4/4 der BLS (Baujahr 1944)

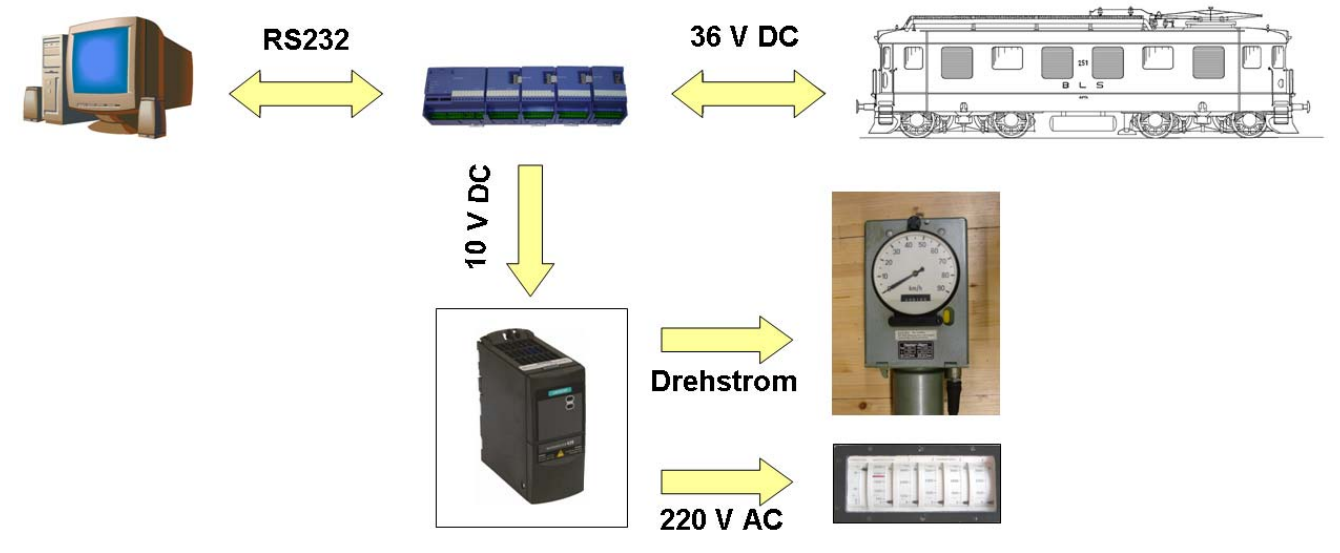

Simulator-Konzept

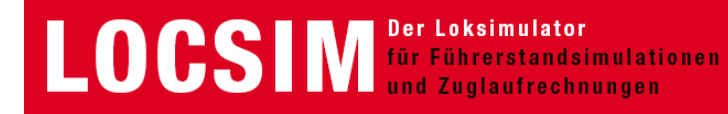

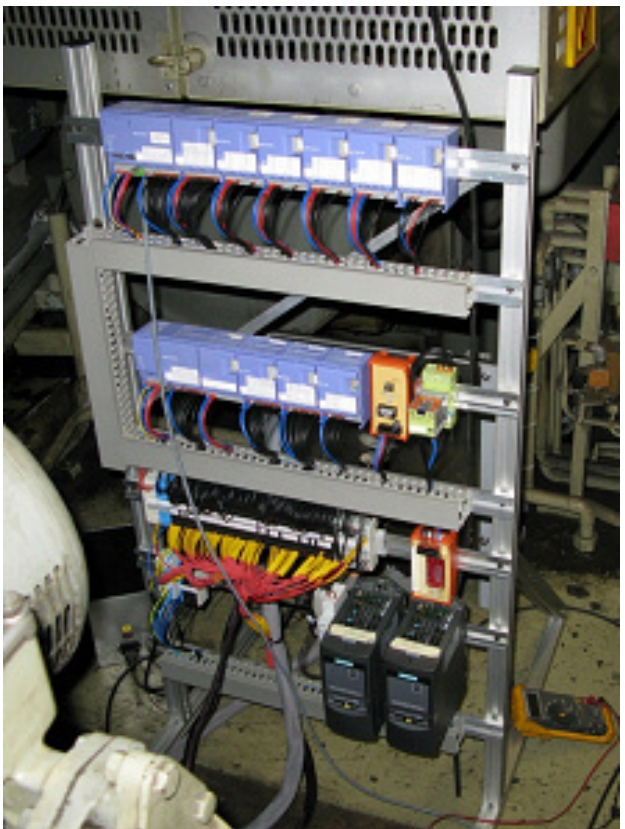

SPS und Frequenzumformer auf portablem Gestell im Maschinenraum

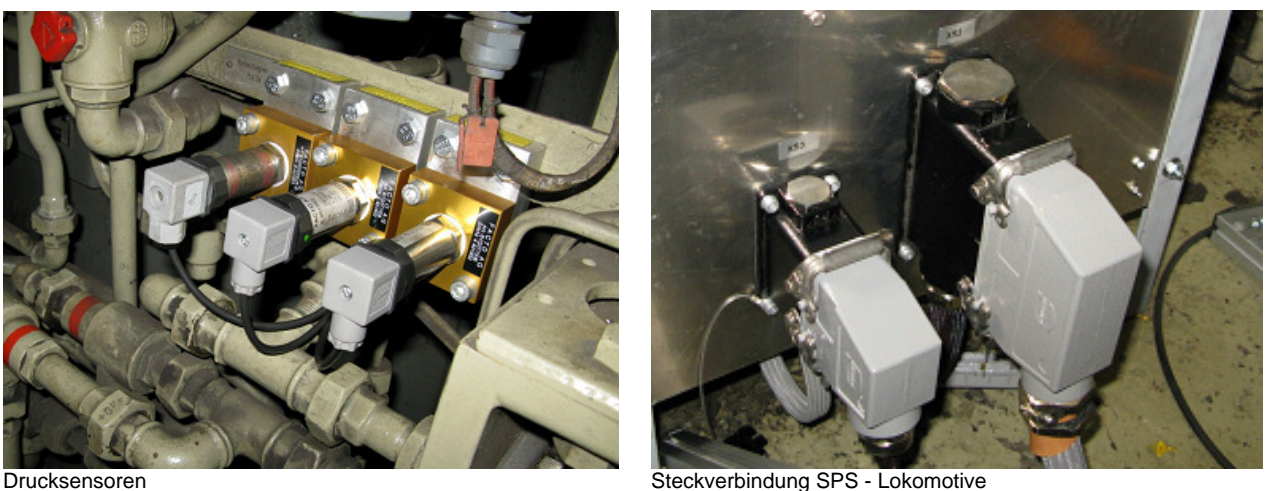

Die Energieversorgung des Fahrzeugs erfolgt wahlweise über die Fahrleitung oder die Depot-Steckdose (220 V 16.7 Hz einphasig), die SPS ist am Gleichstrom-Bordnetz, die Frequenzumrichter über Trenntrafo am 230 V 50Hz-Netz angeschlossen. Der direkt am 50Hz-Netz angeschlossene PC samt Bildschirm ist über Optokoppler mit der SPS verbunden.

Für den Streckenausblick wird ein grosser Bildschirm vor dem Stirnfenster platziert.

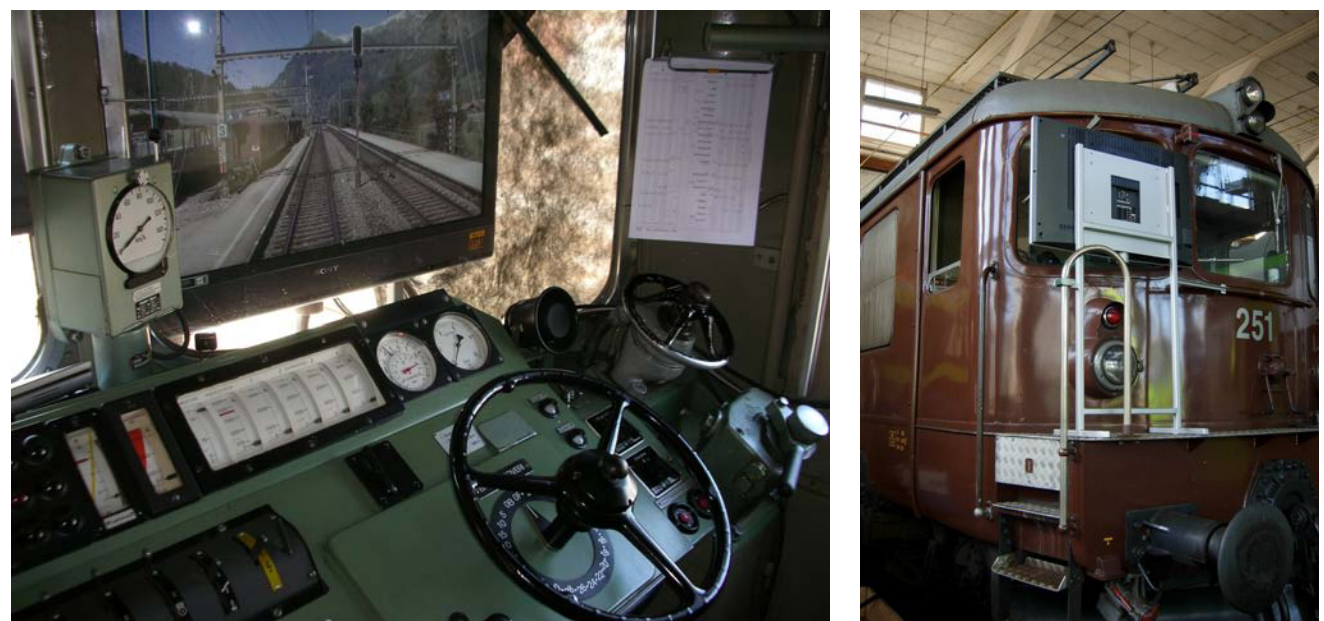

Bildschirm auf Konsole vor dem Stirnfenster

Alle Apparate wie Kompressor, Fahrmotorventilation und Stufenschalter laufen während der Simulation mit, was das Fahrgefühl sehr positiv beeinflusst.

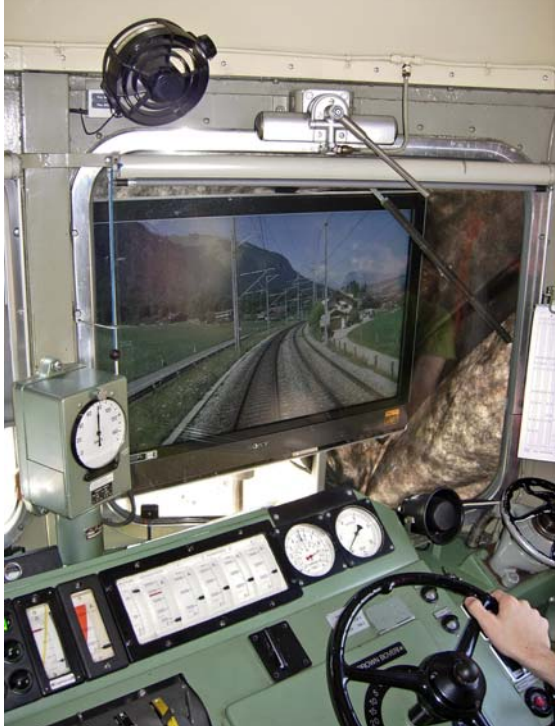

In voller Fahrt bei Frutigen